# **Introducing DB2 10 Temporal Data Features**

**Peter Vanroose**

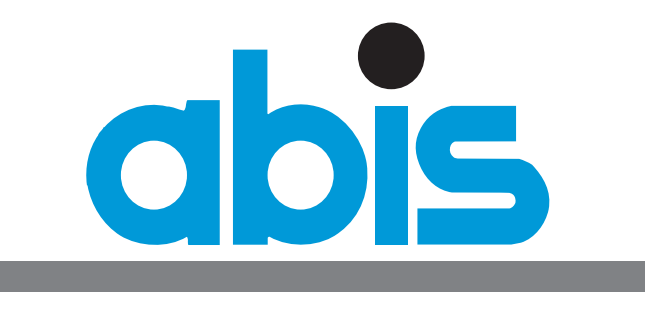

TRAINING & CONSULTING

**GSE DB2 Belgium Joint User Group Meeting IBM, Brussels, 6 June 2013 "30th anniversary of DB2"**

## **DB2 10 temporal data features**

### **Objectives :**

- **• Relational databases and historic (or versioned) data**
- **• New SELECT query syntax for "temporal" requests**
- **• Table setup for "system time" versioning**
- **• Business time: data validity time period**
- **• Bi-temporal tables**
- **• ...**

**DB2 ==> very efficient** *transactional data server* **:**

 **atomic (transactions) ==> commit / rollback consistent ==> each visible DB state makes sense isolated ==> through locking (& isolation levels) durable ==> permanent changes BUT no notion of "keeping track of history"**

### **Data warehouse & business intelligence :**

- **often needs / wants historic data**("how did the data look on 1 February?") (trend analysis: "predict future sales from past trends")
- **not typically a task for a transactional DB server** but can be integrated

**What we miss: "what was the (ACID) state of my data on <time instant>"?** 

- 1. Relational databases and historic (or versioned) data
- 2. New SELECT query syntax for "temporal" requests
- 3. Table setup for "system time" versioning
- 4. Interpretation of system time validity intervals
- 5. System time: some use cases
- 6. Business time: data validity time period
- 7. Bi-temporal tables
- 8. Further reading

### **Reasons for "temporal" data queries in a relational DB 1.1**

- **• Not really meant for BI or DW**
- **• Tracability of data changes for** *auditing* **purposes:**
	- **"***What data was used in last month's investment assessment?***"**
	- **"***Please re-run the tax computation of last 31 December***"**
	- **"***Since when are you giving a 5% price reduction to that client?***"**
	- **"***Please trace back <certain business data> over the last year.***"**
- **• Tracability of data changes for** *business tracing* **purposes:**
	- **"***Where did we send that order to last week?***"**
		- ==> What was the customer address on May 30 at 15:43 ?
- **• Storing data validity information:**
	- **Customer: "***My address as of 1 September will be ...***"**
	- **- Insurance record(s): "***covered time interval: 1 January -- 30 June***"**
	- **Promotional action: "***Price will be 20% off between ... and ...***"**
	- **- Product availability period(s) (possibly with retroactive effect)**

- 1. Relational databases and historic (or versioned) data
- 2. New SELECT query syntax for "temporal" requests
- 3. Table setup for "system time" versioning
- 4. Interpretation of system time validity intervals
- 5. System time: some use cases
- 6. Business time: data validity time period
- 7. Bi-temporal tables
- 8. Further reading

## **New SELECT query syntax for "temporal" requests <sup>2</sup>**

### **Example table: customers**

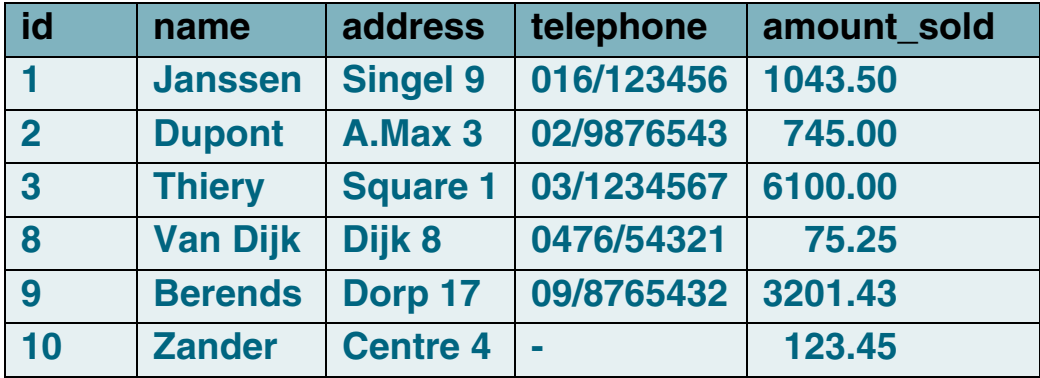

**SELECT \* FROM customers WHERE id = 3 ;**

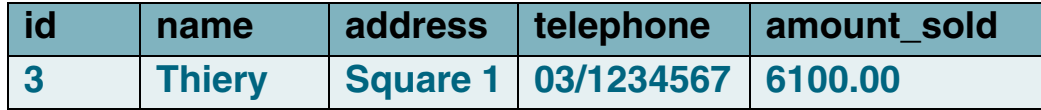

#### **SELECT \* FROM customers AS OF SYSTEM TIME '2013-05-30-15.45.00' WHERE id = 3 ; (\*)**

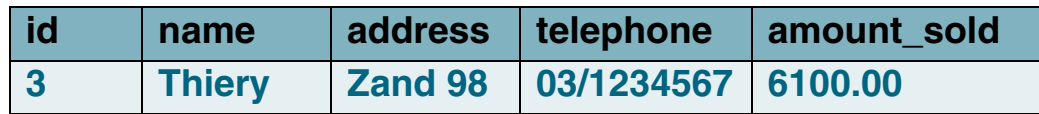

#### Introducing DB2 10 temporal data features -- GSE DB2 6 june 2013 **ABIS** 6 and the state of the state of the state of the state of the state of the state of the state of the state of the state of the state of the state of t

- 1. Relational databases and historic (or versioned) data
- 2. New SELECT query syntax for "temporal" requests
- 3. Table setup for "system time" versioning
- 4. Interpretation of system time validity intervals
- 5. System time: some use cases
- 6. Business time: data validity time period
- 7. Bi-temporal tables
- 8. Further reading

### **New SELECT query syntax for "temporal" requests**

**• New ANSI / ISO** *SQL:2011 Standard* **syntax:**

**... FROM <table> AS OF SYSTEM TIME <timestamp> ...**

**• DB2 syntax (2 alternative forms):**

**... FROM <table> FOR SYSTEM\_TIME AS OF <timestamp> ...**

- **... FROM <table> AS OF TIMESTAMP <timestamp> ...**
- **• DB2 for LUW extension:**

**... FROM <table> FOR SYSTEM\_TIME AS OF <date> ...**

**• Oracle syntax:**

**... FROM <table> AS OF TIMESTAMP <timestamp> ...**

**• Examples:**

> **SELECT \* FROM customers FOR SYSTEM\_TIME AS OF current timestamp ; SELECT \* FROM customers FOR SYSTEM\_TIME AS OF current date - 3 days ; SELECT \* FROM customers AS OF TIMESTAMP current timestamp - 1 min ; SELECT \* FROM customers FOR SYSTEM\_TIME AS OF :hv ;**

- 1. Relational databases and historic (or versioned) data
- 2. New SELECT query syntax for "temporal" requests
- 3. Table setup for "system time" versioning
- 4. Interpretation of system time validity intervals
- 5. System time: some use cases
- 6. Business time: data validity time period
- 7. Bi-temporal tables
- 8. Further reading

### Table setup for "system time" versioning **3** 3

### **But ... tables are (still) not "versioned" by default !**

### **Think about how you would implement "versioned data" manually:**

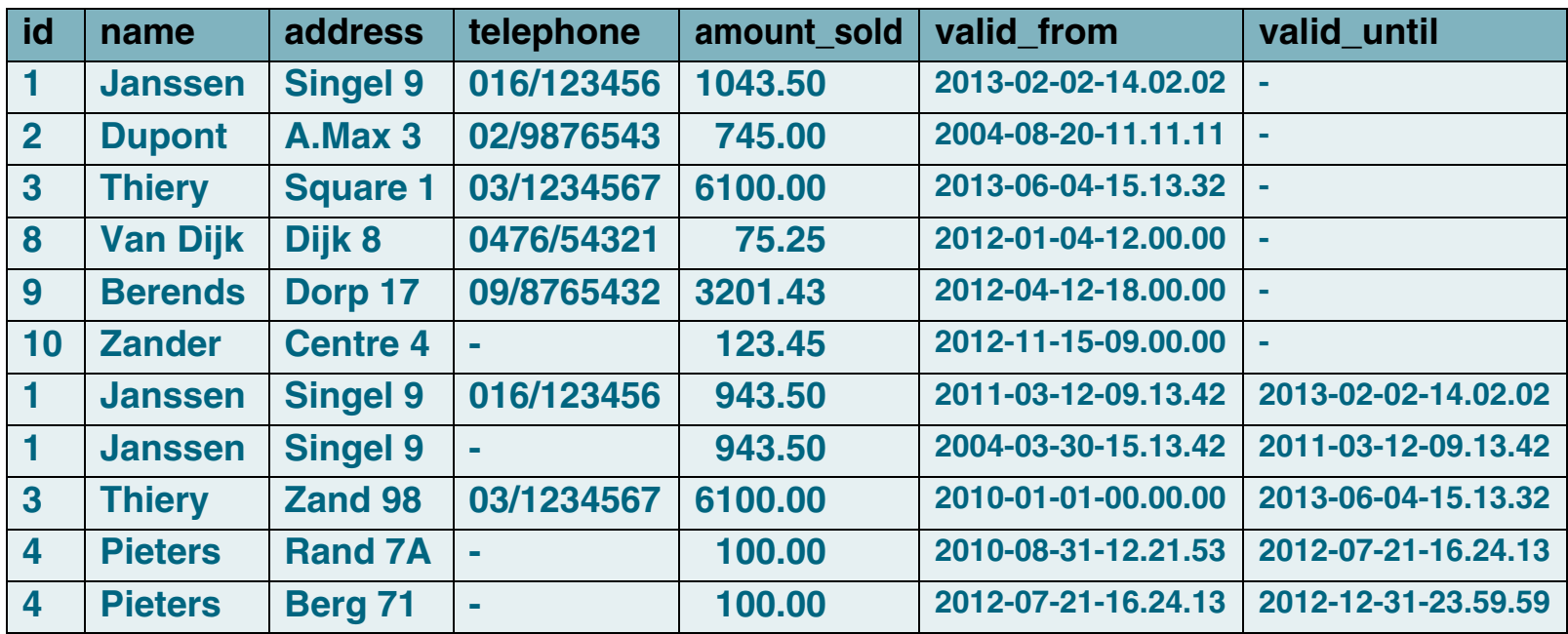

### **Technical challenges:**

store delta's? duplicate PK values; query performance&complexity; triggers for update & delete; default values for hidden cols; ...

- 1. Relational databases and historic (or versioned) data
- 2. New SELECT query syntax for "temporal" requests
- 3. Table setup for "system time" versioning
- 4. Interpretation of system time validity intervals
- 5. System time: some use cases
- 6. Business time: data validity time period
- 7. Bi-temporal tables
- 8. Further reading

### **Table setup for "system time" versioning: how DB2 wants it 3.1**

```
CREATE TABLE customers(id int NOT NULL
  , name varchar(64)
  , address varchar(128)
  , telephone varchar(32)
  , amount_sold dec(9,2)
  , valid_from timestamp(12) GENERATED ALWAYS AS ROW BEGIN NOT NULL
  , valid_until GENERATED ALWAYS AS ROW END NOT NULL
  , trans_id timestamp(12) GENERATED ALWAYS AS TRANSACTION START ID
  , PRIMARY KEY (id)
  , PERIOD SYSTEM_TIME (valid_from, valid_until)
  );
```
**CREATE TABLE customers\_history LIKE customers ;**

#### **ALTER TABLE customers**

**ADD VERSIONING USE HISTORY TABLE customers\_history ;**

- **• may also ALTER customers: ADD three columns & PERIOD spec**
- **• the three columns could be declared as IMPLICITLY HIDDEN**

- 1. Relational databases and historic (or versioned) data
- 2. New SELECT query syntax for "temporal" requests
- 3. Table setup for "system time" versioning
- 4. Interpretation of system time validity intervals
- 5. System time: some use cases
- 6. Business time: data validity time period
- 7. Bi-temporal tables
- 8. Further reading

### **Table setup for "system time" versioning: configuration issues 3.2**

- **• base and history table(space)** *must* **have byte-compatible rows:**
	- **same column names, same data types, same order & NOT NULL**
	- **exactly what "CREATE .. LIKE .." provides**
- **• no further similarities needed**
	- **may have different indexes**
	- **may have different check constraints and FKs (typically, the history table should have none)**
	- **may have different partitioning, buffer pool, page size, compress**
	- **history table** *should* **have all direct DML blocked (since it should be completely transparent to applications)**
- **• ALTER TABLE (column alterations or additions) on base table automatically updates the history table definition**
- 1. Relational databases and historic (or versioned) data
- 2. New SELECT query syntax for "temporal" requests
- 3. Table setup for "system time" versioning
- 4. Interpretation of system time validity intervals
- 5. System time: some use cases
- 6. Business time: data validity time period
- 7. Bi-temporal tables
- 8. Further reading

## **Table setup for "system time" versioning: sample data 3.3**

#### customers table:

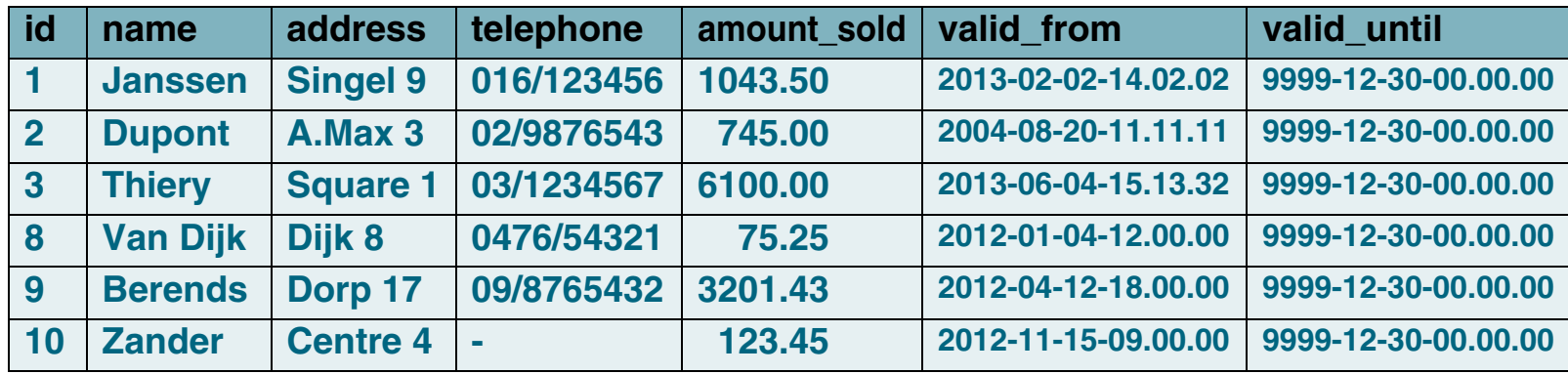

### customers\_history table:

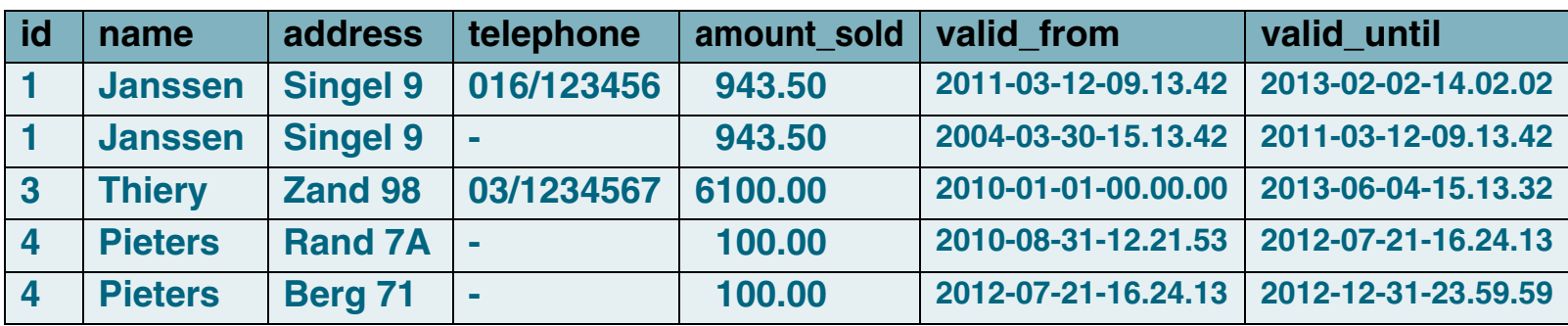

#### **(note: precision of timestamp columns: contain 12 additional fractional digits!) ( transaction start id column: will be NULL, or equal to (oldest) valid\_from )**

- 1. Relational databases and historic (or versioned) data
- 2. New SELECT query syntax for "temporal" requests
- 3. Table setup for "system time" versioning
- 4. Interpretation of system time validity intervals
- 5. System time: some use cases
- 6. Business time: data validity time period
- 7. Bi-temporal tables
- 8. Further reading

### **Table setup for "system time" versioning: effects on DML 3.4**

- **• customer\_history rows:** *never* **inserted/updated/deleted manually !**
- **• on INSERT in customer:**
	- **the three additional columns are auto-filled by DB2:**
		- · valid\_from: with *current timestamp(12)*
		- · valid\_until: with '9999-12-30-00.00.00.000000000000' (this makes sure that the value cannot become invalid after time zone conversions / mappings ! )
		- $\,\cdot\,$  trans\_id:  $\,\,\,$  with NULL (if nullable), otherwise with current timestamp
- **• on UPDATE of row(s) in customer:**
	- **original (unchanged) row is "moved" to customer\_history**
		- · where *valid\_until* is changed to *current timestamp(12)*
	- **- modified row: valid\_from is modified to** *current timestamp(12)*
- **• on DELETE of row(s) in customer:**
	- **original (old) row is "moved" to customer\_history**
		- · where *valid\_until* is changed to *current timestamp(12)*

- **DB2 10 temporal data features**
- 1. Relational databases and historic (or versioned) data
- 2. New SELECT query syntax for "temporal" requests
- 3. Table setup for "system time" versioning
- 4. Interpretation of system time validity intervals
- 5. System time: some use cases
- 6. Business time: data validity time period
- 7. Bi-temporal tables
- 8. Further reading

### **Interpretation of system time validity intervals <sup>4</sup>**

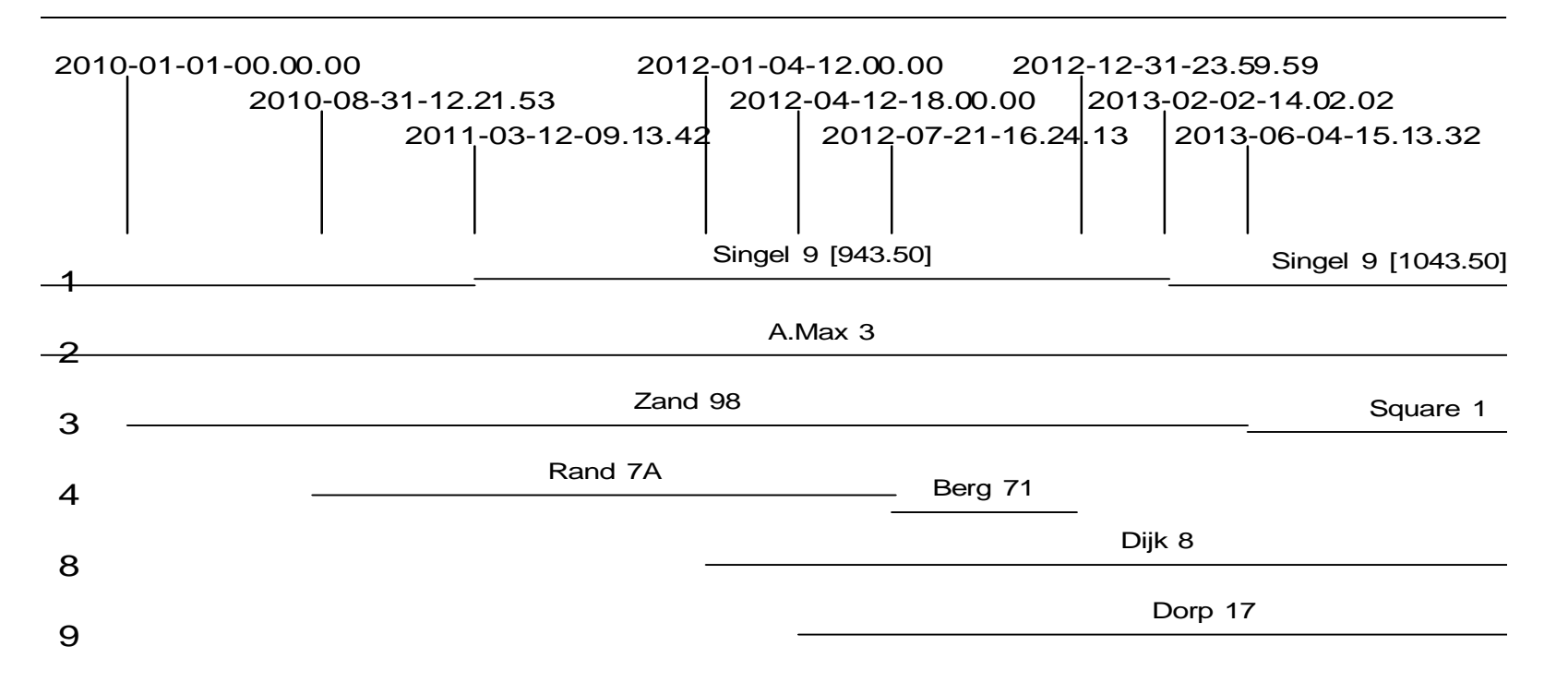

*PK temporal uniqueness:* **for every time instant, there is at most one data row per PK value.**

**Since e.g. 2011-03-12-09.13.42 is the commit timestamp of the update,**

**it belongs to the middle time interval,** *not* **the left one.**

**In general, the "valid\_from" (start) time is an** *inclusive* **boundary, while the "valid\_until" (end) time is an** *exclusive* **boundary.**

- 1. Relational databases and historic (or versioned) data
- 2. New SELECT query syntax for "temporal" requests
- 3. Table setup for "system time" versioning
- 4. Interpretation of system time validity intervals
- 5. System time: some use cases
- 6. Business time: data validity time period
- 7. Bi-temporal tables
- 8. Further reading

- **base table ROW BEGIN & END columns are not updatable**
- **- BUT history table ROW BEGIN & END columns are updatable**
	- **==> it is possible to create inconsistent data**

 **(viz. violate temporal uniqueness on PK)**

#### **System time: guarantees 4.1**

- **• "Ordinary" SELECT queries never need to access the history table**
	- **==> base table looks exactly as before**
		- **(except for additional columns)**
	- **==> no need to revisit existing applications**
		- **identical access paths**
- **• "Ordinary" INSERT/UPDATE/DELETE notice additional overhead similar to classical triggers**
- **• History can only be forged by modifying the history table directly**
	-
- 1. Relational databases and historic (or versioned) data
- 2. New SELECT query syntax for "temporal" requests
- 3. Table setup for "system time" versioning
- 4. Interpretation of system time validity intervals
- 5. System time: some use cases
- 6. Business time: data validity time period
- 7. Bi-temporal tables
- 8. Further reading

### **System time: additional DML possibilities 4.2**

**SELECT ... FROM customers AS OF TIMESTAMP current timestamp(12) is equivalent to**

**SELECT ... FROM customers**

**and should not need to access the history table (but it does!)**

**SELECT ... FROM customers AS OF TIMESTAMP current dateis** *NOT* **equivalent to the above!**

**==> it's equivalent to "last midnight"**

**SELECT ... FROM customers AS OF TIMESTAMP current date + 1 day is** *INVALID* **(as is any future date)**

**==> but is accepted!! (both on LUW and on z/OS)**

**SELECT ... FROM customers FOR SYSTEM\_TIME FROM <ts1> TO <ts2>**

- **the time range is <ts1>** *inclusive* **but <ts2>** *exclusive*
- **might return multiple rows for the same PK**
- **makes sense to include (one of) the "valid\_from" or "valid\_until" columns in selection**
- **if <ts1> is larger than or equal to <ts2>, the result set is empty**

**SELECT ... FROM customers FOR SYSTEM\_TIME BETWEEN <ts1> AND <ts2>**

**- the time range is <ts1>** *inclusive* **and also <ts2>** *inclusive*

- 1. Relational databases and historic (or versioned) data
- 2. New SELECT query syntax for "temporal" requests
- 3. Table setup for "system time" versioning
- 4. Interpretation of system time validity intervals
- 5. System time: some use cases
- 6. Business time: data validity time period
- 7. Bi-temporal tables
- 8. Further reading

### **System time: additional DML possibilities**

**• Use of the CURRENT TEMPORAL SYSTEM\_TIME special register:**

**SELECT address FROM customers WHERE id=3**

ADDRESS

Square 1

1 record(s) selected.

**SELECT address FROM customers AS OF TIMESTAMP '2012-01-01' WHERE id=3**ADDRESS

--------------------------------------------------------------------------------------

--------------------------------------------------------------------------------------

--------------------------------------------------------------------------------------

Zand 89

1 record(s) selected.

**SET current temporal system\_time='2012-01-01';**

#### **SELECT address FROM customers WHERE id=3;**

ADDRESS

Zand 89

1 record(s) selected.

#### **SELECT address FROM customers AS OF TIMESTAMP '2012-01-01' WHERE id=3**

SQL20524N The statement failed because of an invalid period specification or period clause for period "SYSTEM\_TIME". Reason code "6". SQLSTATE=428HY

#### **UPDATE customers SET address = 'Avenue Louise 9' WHERE id=3**

SQL20535N The data change operation "UPDATE" is not supported for the target object "CUSTOMERS" because of an implicit or explicit period specification involving "SYSTEM\_TIME". Reason code: "1". SQLSTATE=51046

#### **SET current temporal system\_time=NULL;**

- 1. Relational databases and historic (or versioned) data
- 2. New SELECT query syntax for "temporal" requests
- 3. Table setup for "system time" versioning
- 4. Interpretation of system time validity intervals
- 5. System time: some use cases
- 6. Business time: data validity time period
- 7. Bi-temporal tables
- 8. Further reading

## **The query SELECT ... FROM customers AS OF TIMESTAMP <ts> WHERE <cond>is implemented as follows (as can be seen from EXPLAIN):**

**SELECT ... FROM customersWHERE <cond>AND valid\_from <= <ts> UNION ALLSELECT ... FROM customers\_history WHERE <cond>AND valid\_from <= <ts> AND valid\_until > <ts>**

## **Could be important to create index(es) on columns valid\_from and/or valid\_until, possibly composite with other columns**

- 1. Relational databases and historic (or versioned) data
- 2. New SELECT query syntax for "temporal" requests
- 3. Table setup for "system time" versioning
- 4. Interpretation of system time validity intervals
- 5. System time: some use cases
- 6. Business time: data validity time period
- 7. Bi-temporal tables
- 8. Further reading

### **System time: some use cases 5**

- **1. Compliance & auditing:**
	- **never need to use "AS OF" queries**
	- **history table functions as a "change log"**
	- **to re-run an application on the data of last month:**
		- · use the CURRENT TEMPORAL SYSTEM\_TIME register
		- ·make sure that all tables are "temporal"!
- **2. Business Intelligence related to time evolution of data:**
	- **"who was our best customer at the end of last month?"**
	- **application could directly query the base + history tables**
	- **or: take summary snapshots at several time instants: eg: WITH dates(t) AS (**

```
SELECT date('2012-01-01') FROM sysibm.sysdummy1
UNION ALLSELECT t + 1 month FROM dates WHERE t + 1 month < current date
```

```
)
```
**SELECT SUM(amount\_sold) FROM dates d, customers AS OF TIMESTAMP d.t** GROUP BY d.t --- (although this won't work syntactically: need host variable)

- 1. Relational databases and historic (or versioned) data
- 2. New SELECT query syntax for "temporal" requests
- 3. Table setup for "system time" versioning
- 4. Interpretation of system time validity intervals
- 5. System time: some use cases
- 6. Business time: data validity time period
- 7. Bi-temporal tables
- 8. Further reading

### **System time: some use cases**

### **3. Compare data at two times in the past (or current)**

**- detailed:**

**SELECT a.id, a.address AS old, b.address AS new FROM customers AS OF TIMESTAMP :date1 aFULL OUTER JOIN customers AS OF TIMESTAMP :date2 b**

 $ON$  a id  $=$  b.id **WHERE a.address is distinct from b.address**

### **- summaries:**

**SELECT SUM(amount\_sold), :date1 FROM customers AS OF TIMESTAMP :date1UNION ALLSELECT SUM(amount\_sold), :date2**

**FROM customers AS OF TIMESTAMP :date2**

**Resembles use case of versioning systems (git, subversion, CVS)**

### **4. Point in time recovery**

**UPDATE customers c**

**SET address = (SELECT address FROM customers AS OF TIMESTAMP :x**

**WHERE id = c.id)**

- 1. Relational databases and historic (or versioned) data
- 2. New SELECT query syntax for "temporal" requests
- 3. Table setup for "system time" versioning
- 4. Interpretation of system time validity intervals
- 5. System time: some use cases
- 6. Business time: data validity time period
- 7. Bi-temporal tables
- 8. Further reading

**Want more control over the "valid\_from" and "valid\_until" values**

- **time instant of UPDATE is not necessarily time instant of when this new fact becomes valid**
- **example: address change should become active on 1 September**

**No longer about "transaction time" but about "effective" timespans.**

**Application should be able to insert into or update the validity dates But still want "temporal uniqueness" guarantees from DB2**

- **• DB2 syntax for querying a "business temporal" table: ... FROM <table> FOR BUSINESS\_TIME AS OF <timestamp or date> ...**
- **• no SQL ANSI/ISO standard (yet)**

**Careful: without an "AS OF", returns the full history (all versions): ... FROM <table> ...**

- 1. Relational databases and historic (or versioned) data
- 2. New SELECT query syntax for "temporal" requests
- 3. Table setup for "system time" versioning
- 4. Interpretation of system time validity intervals
- 5. System time: some use cases
- 6. Business time: data validity time period
- 7. Bi-temporal tables
- 8. Further reading

## **Table setup for "business time" versioning: how DB2 wants it 6.1**

### **CREATE TABLE customers(id int NOT NULL , name varchar(64) , address varchar(128) , telephone varchar(32) , amount\_sold dec(9,2) , valid\_from timestamp(6) NOT NULL , valid\_until timestamp(6) NOT NULL , PERIOD BUSINESS\_TIME (valid\_from, valid\_until) , PRIMARY KEY (id, BUSINESS\_TIME WITHOUT OVERLAPS) );**

- **• No history table!**
- **• "id" could now have duplicates**
	- **==> need a composite primary key**
- **• New uniqueness concept:** *temporal uniqueness*
- **• Enforced by a new type of unique index: CREATE UNIQUE INDEX <name>**

 **ON <table> (<cols>, BUSINESS\_TIME WITHOUT OVERLAPS) ;**

- 1. Relational databases and historic (or versioned) data
- 2. New SELECT query syntax for "temporal" requests
- 3. Table setup for "system time" versioning
- 4. Interpretation of system time validity intervals
- 5. System time: some use cases
- 6. Business time: data validity time period
- 7. Bi-temporal tables
- 8. Further reading

### **Business time: inserting data 6.2**

**• No defaults for "valid\_from" and "valid\_until" ==> application** *must* **explicitly state the validity period (since these columns are NOT NULL)**

### **==> "valid\_until" could still be set to e.g. 9999-12-30 or 9999-12-31**

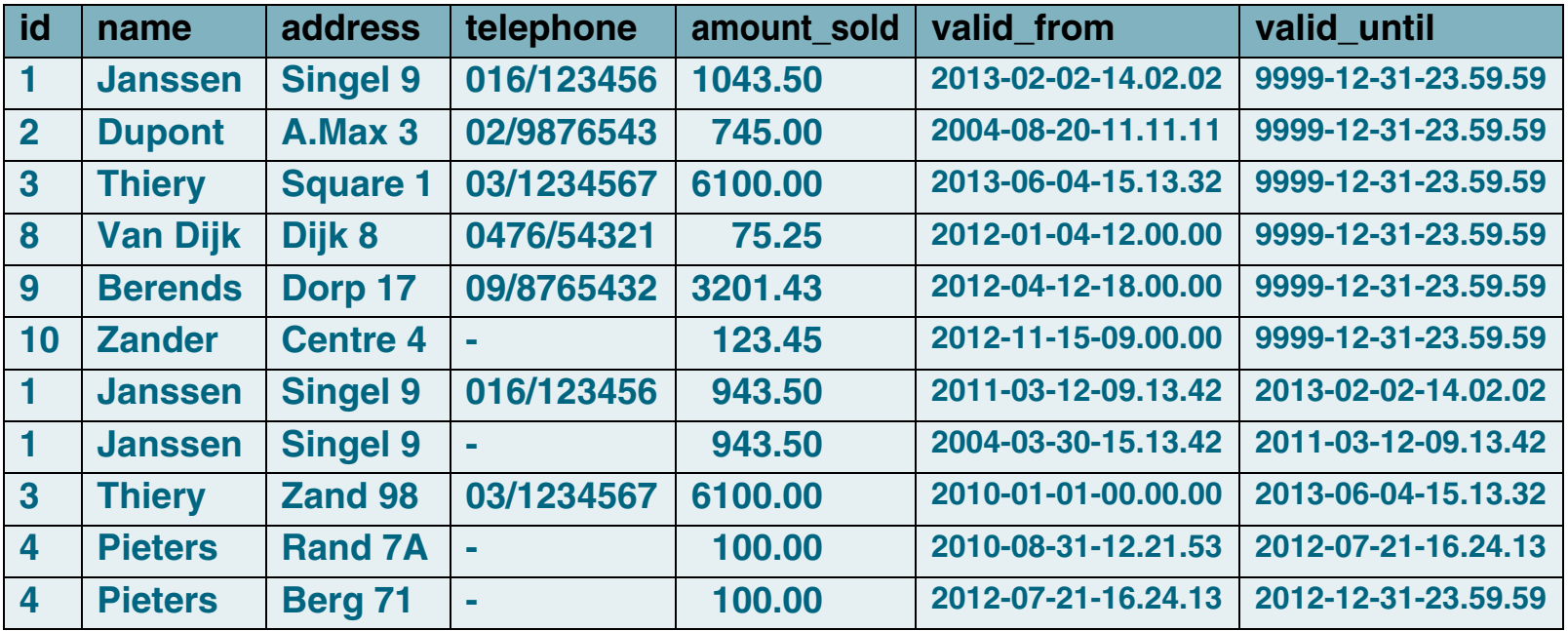

- 1. Relational databases and historic (or versioned) data
- 2. New SELECT query syntax for "temporal" requests
- 3. Table setup for "system time" versioning
- 4. Interpretation of system time validity intervals
- 5. System time: some use cases
- 6. Business time: data validity time period
- 7. Bi-temporal tables
- 8. Further reading

### **Business time: updating data 6.3**

**• Update statements without "temporal" specification will update ALL rows, not just the ones "as of current timestamp":**

**UPDATE customers SET telephone = '03/7654321' WHERE id = 3** 

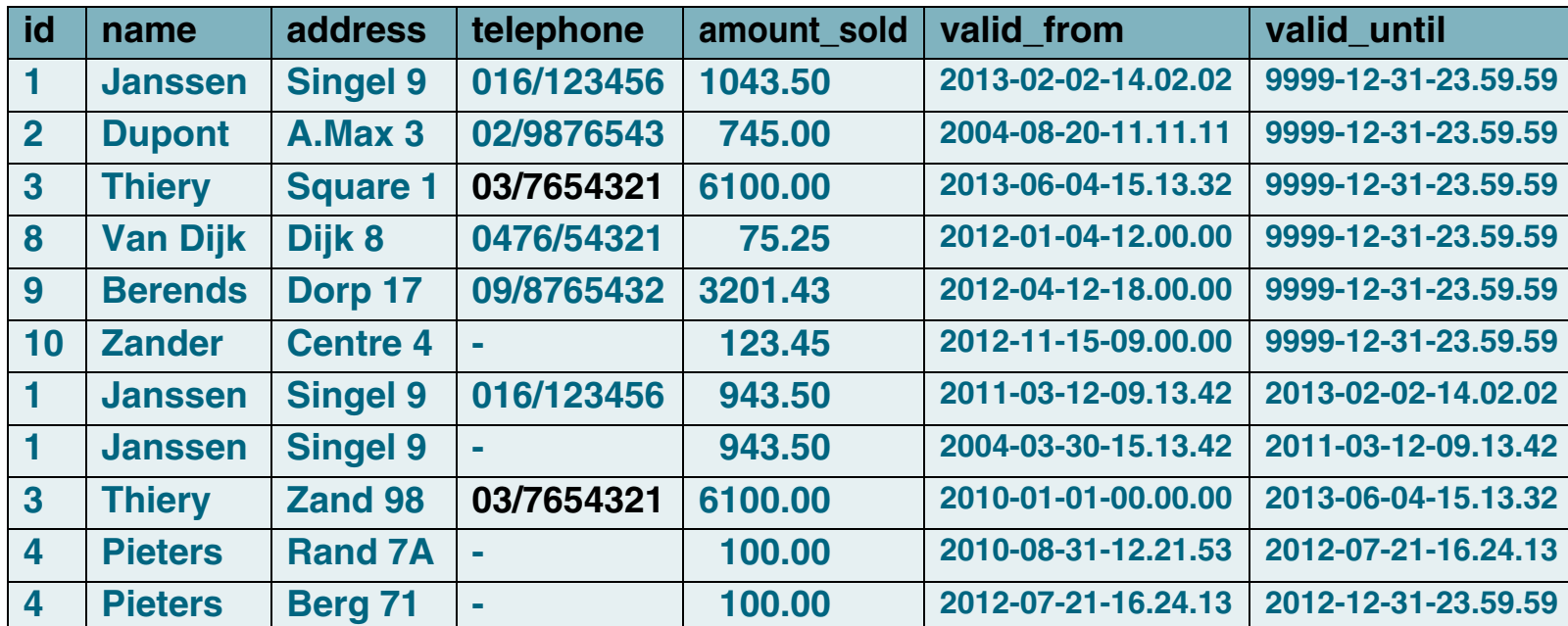

- 1. Relational databases and historic (or versioned) data
- 2. New SELECT query syntax for "temporal" requests
- 3. Table setup for "system time" versioning
- 4. Interpretation of system time validity intervals
- 5. System time: some use cases
- 6. Business time: data validity time period
- 7. Bi-temporal tables
- 8. Further reading

### **Business time: updating data**

**• Update statements with "temporal" specification:**

**UPDATE customers FOR PORTION OF BUSINESS\_TIME FROM '2013-09-01-00.00.00' TO '9999-12-31-23.59.59' SET telephone = '03/7654321' WHERE id = 3** 

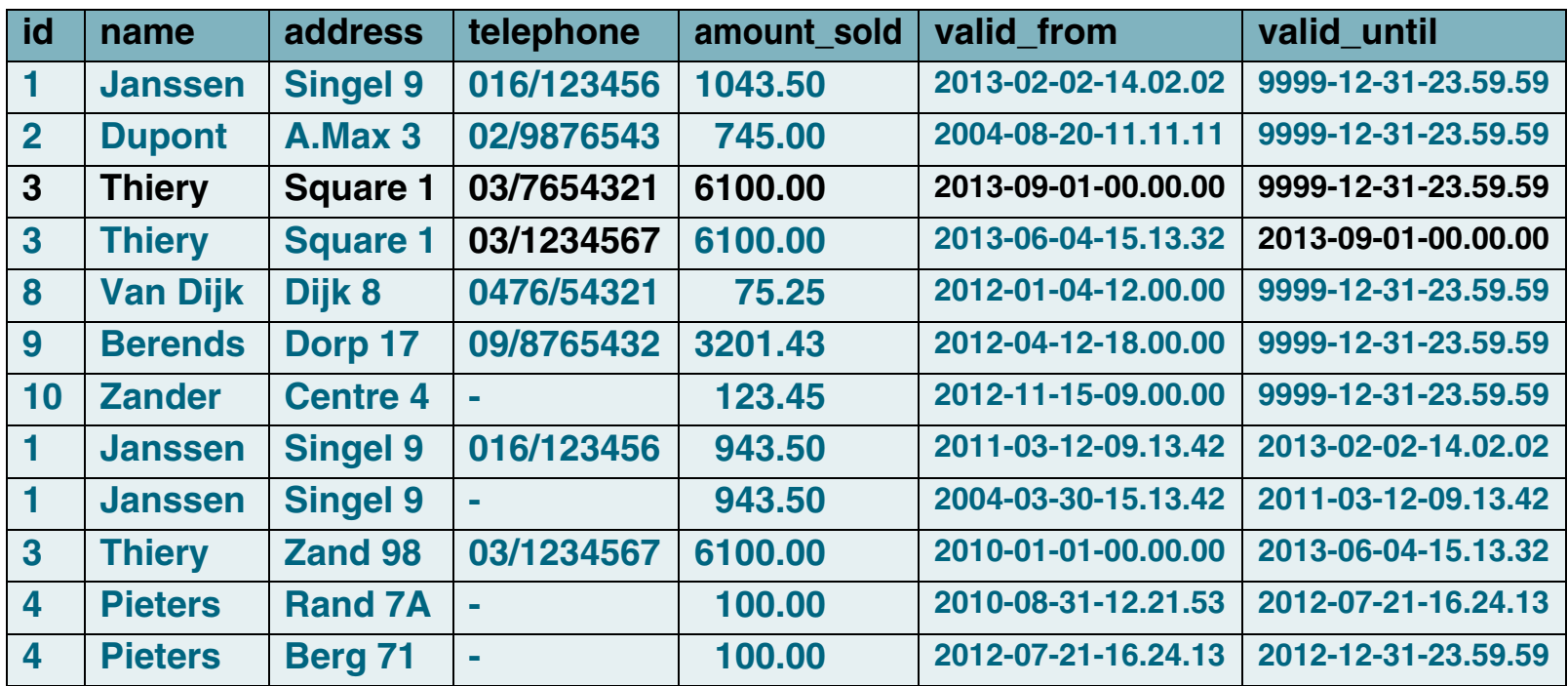

### ==> automatic row split when necessary!

- 1. Relational databases and historic (or versioned) data
- 2. New SELECT query syntax for "temporal" requests
- 3. Table setup for "system time" versioning
- 4. Interpretation of system time validity intervals
- 5. System time: some use cases
- 6. Business time: data validity time period
- 7. Bi-temporal tables
- 8. Further reading

### **Business time: deleting data 6.4**

#### **• Delete statements with "temporal" specification:**

## **DELETE FROM customers FOR PORTION OF BUSINESS\_TIME FROM '2014-01-01-00.00.00' TO '9999-12-31-23.59.59'**

#### **WHERE**  $id = 3$

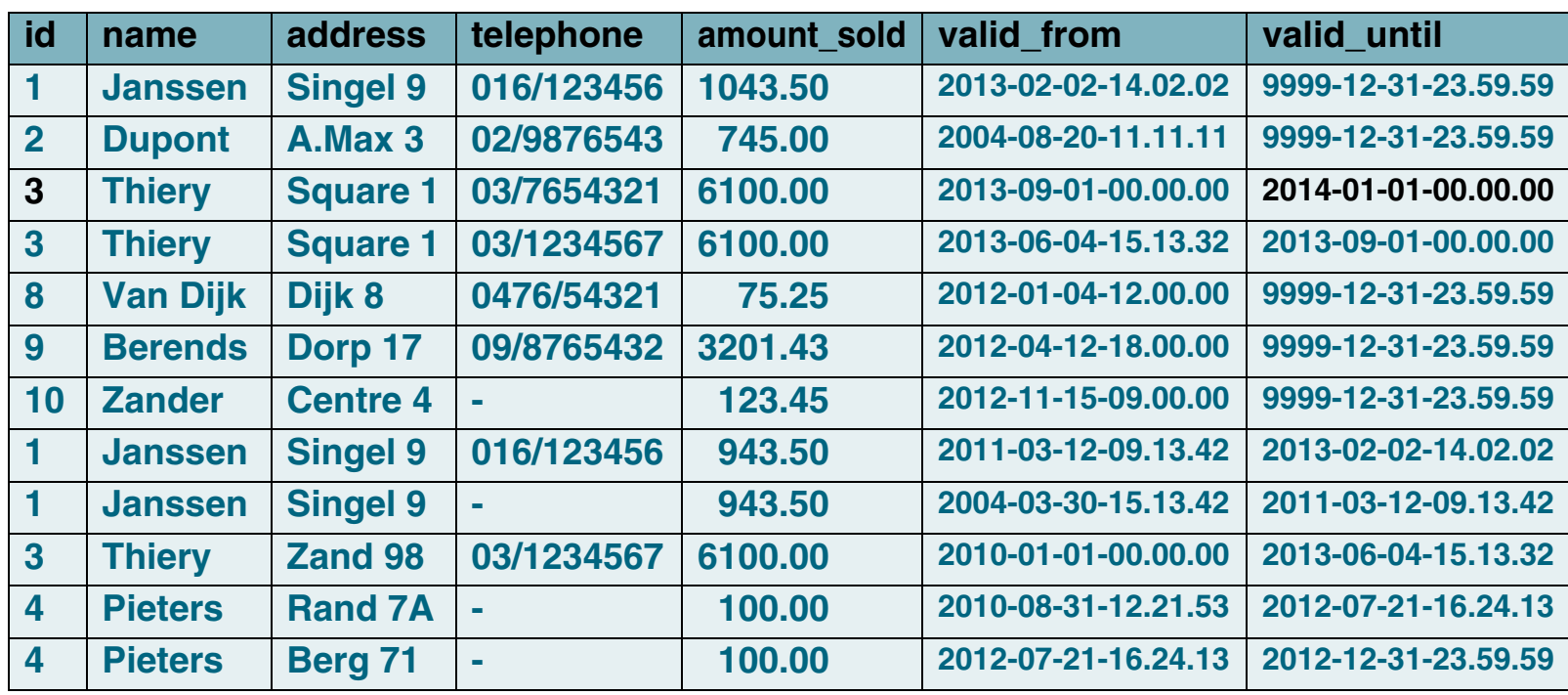

### ==> automatic row split when necessary!

- 1. Relational databases and historic (or versioned) data
- 2. New SELECT query syntax for "temporal" requests
- 3. Table setup for "system time" versioning
- 4. Interpretation of system time validity intervals
- 5. System time: some use cases
- 6. Business time: data validity time period
- 7. Bi-temporal tables
- 8. Further reading

### **Business time: guarantees & caveats 6.5**

- **• "Ordinary" SELECT always accesses the full table ==> including history!**
- **• "Ordinary" INSERT/UPDATE/DELETE update all versions ==> unless WHERE on valid\_from or valid\_until**
- **• INSERTs and "temporal" UPDATEs sometimes refused:**
	- **==> "duplicate" error from unique index**
		- **when time intervals would overlap**
	- **==>** *temporal uniqueness is guaranteed by DB2*

- 1. Relational databases and historic (or versioned) data
- 2. New SELECT query syntax for "temporal" requests
- 3. Table setup for "system time" versioning
- 4. Interpretation of system time validity intervals
- 5. System time: some use cases
- 6. Business time: data validity time period
- 7. Bi-temporal tables
- 8. Further reading

### **Business time: additional DML possibilities 6.6**

**SELECT ... FROM customers FOR BUSINESS\_TIME AS OF current timestamp is** *NOT* **equivalent to SELECT ... FROM customers**

**SELECT ... FROM customers FOR BUSINESS\_TIME AS OF current date + 1 day is totally** *VALID* **(as is any future date)**

**SELECT ... FROM customers FOR BUSINESS\_TIME FROM <ts1> TO <ts2>**

- **the time range is <ts1>** *inclusive* **but <ts2>** *exclusive*
- **might return multiple rows for the same id**
- **if <ts1> is larger than or equal to <ts2>, or one is NULL, the result set is empty**

**SELECT ... FROM customers FOR BUSINESS\_TIME BETWEEN <ts1> AND <ts2> - the time range is <ts1>** *inclusive* **and also <ts2>** *inclusive*

- 1. Relational databases and historic (or versioned) data
- 2. New SELECT query syntax for "temporal" requests
- 3. Table setup for "system time" versioning
- 4. Interpretation of system time validity intervals
- 5. System time: some use cases
- 6. Business time: data validity time period
- 7. Bi-temporal tables
- 8. Further reading

### **Business time: additional DML possibilities**

**• Use of the CURRENT TEMPORAL BUSINESS\_TIME special register:**

**SELECT address FROM customers WHERE id=3**

ADDRESS

Square 1

1 record(s) selected.

**SELECT address FROM customers FOR BUSINESS\_TIME AS OF '2012-01-01'**

--------------------------------------------------------------------------------------

--------------------------------------------------------------------------------------

**WHERE id=3**

ADDRESS

Zand 89

1 record(s) selected.

**SET current temporal business\_time='2012-01-01';**

#### **SELECT address FROM customers WHERE id=3;**

ADDRESS

Zand 89

1 record(s) selected.

#### **SELECT address FROM customers FOR BUSINESS\_TIME AS OF '2012-01-01'**

#### **WHERE id=3**

SQL20524N The statement failed because of an invalid period specification or period clause for period "BUSINESS\_TIME". Reason code "7". SQLSTATE=428HY

#### **SET current temporal business time=NULL;**

- 1. Relational databases and historic (or versioned) data
- 2. New SELECT query syntax for "temporal" requests
- 3. Table setup for "system time" versioning
- 4. Interpretation of system time validity intervals
- 5. System time: some use cases
- 6. Business time: data validity time period
- 7. Bi-temporal tables
- 8. Further reading

### **Product price & availability**

**CREATE TABLE products**

**( prid INTEGERNOT NULL**

**, price DEC(9,2)**

- **, valid\_from date NOT NULL**
- **, valid\_until date NOT NULL**
- **, PERIOD BUSINESS\_TIME (valid\_from, valid\_until)**

**, PRIMARY KEY (prid, BUSINESS\_TIME WITHOUT OVERLAPS)**

**);**

**CREATE UNIQUE INDEX prid -- not necessary: is automatically created !**

**ON products (prid, BUSINESS\_TIME WITHOUT OVERLAPS) ;**

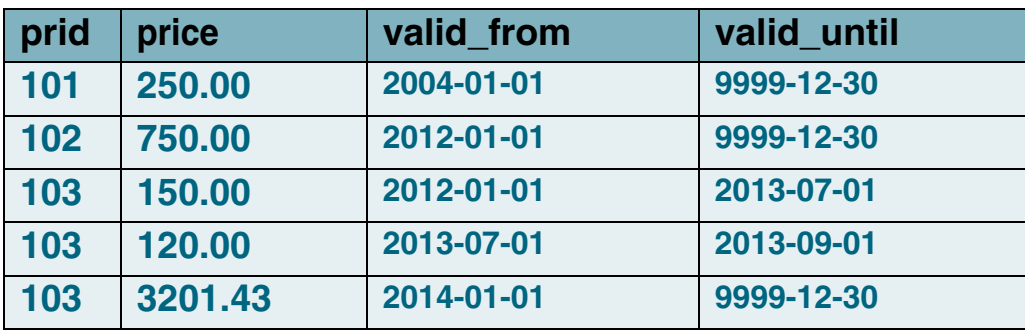

#### **6.7**

- 1. Relational databases and historic (or versioned) data
- 2. New SELECT query syntax for "temporal" requests
- 3. Table setup for "system time" versioning
- 4. Interpretation of system time validity intervals
- 5. System time: some use cases
- 6. Business time: data validity time period
- 7. Bi-temporal tables
- 8. Further reading

### **Business time: use case**

#### **select \* from products where prid=103;**

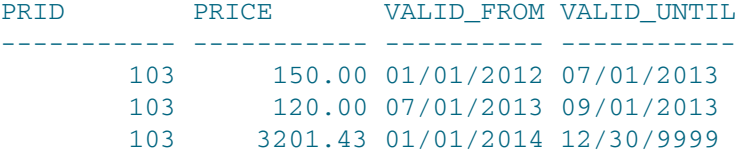

3 record(s) selected.

#### **select \* from products for business\_time as of current date where prid=103;**

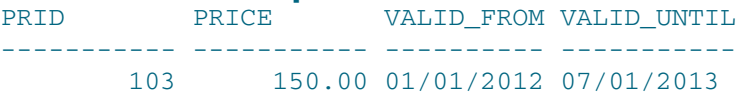

1 record(s) selected.

#### **select \* from products for business\_time from '01.01.2013' to '01.01.2014'**

#### **where prid=103;**

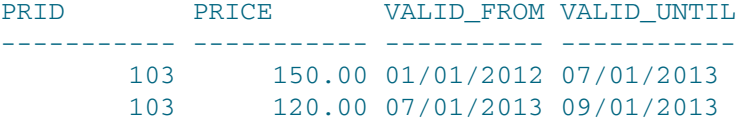

2 record(s) selected.

#### **select \* from products for business\_time between '01.01.2013' and '01.07.2013'**

#### **where prid=103;**

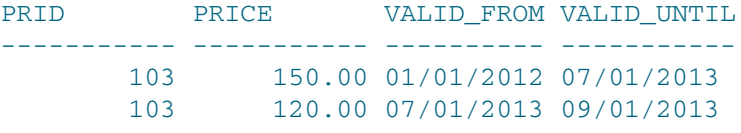

- 1. Relational databases and historic (or versioned) data
- 2. New SELECT query syntax for "temporal" requests
- 3. Table setup for "system time" versioning
- 4. Interpretation of system time validity intervals
- 5. System time: some use cases
- 6. Business time: data validity time period
- 7. Bi-temporal tables
- 8. Further reading

**Contain both a system time indication (system maintained) and a business time indication (application maintained)**

**"What is valid at time instant X, and when did we know that?"**

### **Necessary to answer questions like:**

- **• When did we decide on the 20% off promotional price?**
- **• What prices did our customers see last week?**

#### **ALTER TABLE products**

**;**

 **ADD start GENERATED ALWAYS AS ROW BEGIN NOT NULL implicitly hidden ADD end GENERATED ALWAYS AS ROW END NOT NULL implicitly hidden ADD trans\_id GENERATED ALWAYS AS TRANSACTION START ID implicitly hidden**

**ALTER TABLE products ADD PERIOD SYSTEM\_TIME(start,end) ;**

**CREATE TABLE products\_history LIKE products ;**

**ALTER TABLE products ADD VERSIONING USE HISTORY TABLE products\_history;**

- 1. Relational databases and historic (or versioned) data
- 2. New SELECT query syntax for "temporal" requests
- 3. Table setup for "system time" versioning
- 4. Interpretation of system time validity intervals
- 5. System time: some use cases
- 6. Business time: data validity time period
- 7. Bi-temporal tables
- 8. Further reading

### **What was the 20% reduction timespan, as seen last week?**

**SELECT prid, valid\_from, valid\_until FROM products AS OF TIMESTAMP current timestamp - 7 days p WHERE price = ( SELECT 0.8\*price FROM products WHERE prid = p.prid) ;**

### **What price(s) did we announce last week for the summer months?**

**SELECT prid, price FROM products AS OF TIMESTAMP current timestamp - 7 days FOR BUSINESS\_TIME FROM '2013-07-01' TO '2013-09-01' ;**

- 1. Relational databases and historic (or versioned) data
- 2. New SELECT query syntax for "temporal" requests
- 3. Table setup for "system time" versioning
- 4. Interpretation of system time validity intervals
- 5. System time: some use cases
- 6. Business time: data validity time period
- 7. Bi-temporal tables
- 8. Further reading

### **Further reading** 8

#### **DB2 10 temporal data features**

- 1. Relational databases and historic (or versioned) data
- 2. New SELECT query syntax for "temporal" requests
- 3. Table setup for "system time" versioning
- 4. Interpretation of system time validity intervals
- 5. System time: some use cases
- 6. Business time: data validity time period
- 7. Bi-temporal tables
- 8. Further reading

### **Very good summary in Chapter 4 of the eFlashBook**

**"DB2 10 for Linux, UNIX, and Windows New Features"**

### **(Paul Zikopoulos et al.), see**

**http://public.dhe.ibm.com/common/ssi/ecm/en/imm14091usen/IMM14091USEN.PDF**

### **Syntax details: to be found in the SQL reference manuals:**

**(search for "period-specification" and "row-transaction" in the syntax diagrams)**

### **LUW: documents SC27-3885 and SC27-3886,**

**http://public.dhe.ibm.com/ps/products/db2/info/vr101/pdf/en\_US/DB2SQLRefVol1-db2s1e1011.pdf and DB2SQLRefVol2-db2s2e1011.pdf**

**z/OS: document SC19-2983, http://publib.boulder.ibm.com/epubs/pdf/dsnsqm08.pdf**

### **Questions, remarks, feedback, ... ?**

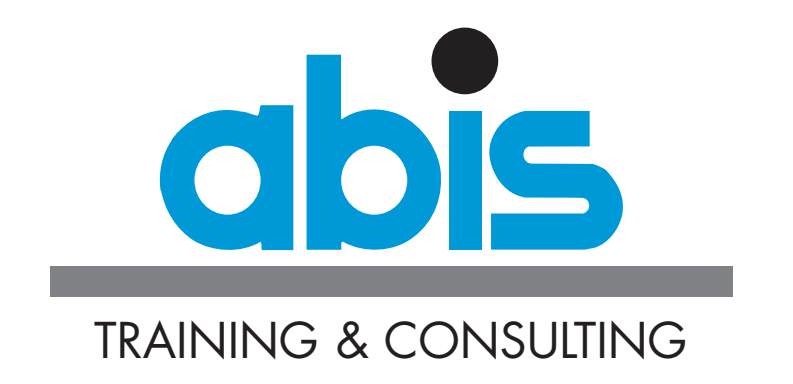

*Thank you!*

**Peter Vanroose**

**ABIS Training & Consulting**

**pvanroose@abis.be**

- 1. Relational databases and historic (or versioned) data
- 2. New SELECT query syntax for "temporal" requests
- 3. Table setup for "system time" versioning
- 4. Interpretation of system time validity intervals
- 5. System time: some use cases
- 6. Business time: data validity time period
- 7. Bi-temporal tables
- 8. Further reading